# Engenharia reversa de HTML usando tecnologia XML

José João Almeida and Alberto M. Simões

Projecto Natura Departamento de Informática Universidade do Minho {jj@|albie@alfarrabio.}di.uminho.pt http://natura.di.uminho.pt

Resumo O proliferar de ferramentas criadores de HTML e o uso de HTML guiado pelo aspecto, tem vindo a arruinar o seu lado conceptual. Este problema foi reconhecido e deu origem a vários formatos ou tecnologias com o objectivo de separar o aspecto do conceito.

No entanto a realidade actual mostra uma enorme quantidade de páginas HTML com péssima leitura conceptual e estrutural, invalidando uma série de usos possíveis da informação nelas contida.

Nesta comunicação apresenta-se um trabalho (em fase inicial) que pretende fazer engenharia reversa de HTML para permitir aumentar a sua acessibilidade, a fim de ser usada num browser para invisuais.

# 1 Introdução

O uso abusivo de HTML para estruturar graficamente a informação tem tornado grande parte das páginas ilegível mesmo para pessoas sem deficiência visual. Embora o World Wide Web Consortium e outras entidades tenham apresentado várias tecnologias para separar o lado conceptual do lado gráfico das páginas de Internet (HTML[4] com CSS[3] ou XML[1] com XSL[2]), o seu uso é ainda bastante reduzido.

Em particular, os portais, os jornais e páginas de informação são das que mais saturaram o aspecto visual descuidando completamente o lado conceptual. No entanto, estas páginas são as que mais interessam ao público em geral (e em particular aos invisuais).

O nosso objectivo principal ´e construir um conjunto de ferramentas para simplificar o código HTML.

Em vez de construir um ferramenta simplificadora de HTML, optou-se por alargar o domínio de uso de uma ferramenta de processamento de XML (o XML::DT), levando a que o processamento estrutural de XML que ela permite possa ser aplicável ao HTML. Deste modo a criação de ferramentas de simplificação e processamento de HTML, passa a ser programar XML::DT, permitindo uma escrita compacta e usufruindo de uma experiência e de uma cultura já existente.

Neste documento, para além de exemplos ligados a acessibilidade, serão ainda apresentados alguns exemplos de manipulação geral de HTML, sendo nossa intenção demonstrar que é simples a escrita destes processadores.

As ferramentas aqui apresentadas foram construídas usando um módulo Perl de processamento de documentos XML denominado de XML::DT[5]. Este m´odulo funciona sobre a biblioteca libxml2, equipada com fuzzy-parsing, pelo que é capaz de processar HTML com erros.

## 2 Introdução ao  $XML::DT$

Este documento vai introduzir o uso do módulo apresentando exemplos progressivamente mais complicados. Todos estes exemplos serão de processamento e limpeza de documentos HTML. Embora a compreensão total de determinados exemplos obrigue a conhecimentos da linguagem Perl, é perfeitamente possível entender a mensagem deste artigo através duma compreensão parcial.

Por uma questão de simplificação apenas usaremos as seguintes funções do módulo XML::DT:

- dt (down-translate) dado um ficheiro (XML ou HTML) e um processador, faz a travessia e processamento estrutural.
- dturl idem a partir do url dum documento
- $-$  toxml gera XML.

e das variáveis globais:

- \$q nome da etiqueta do elemento actualmente em processamento
- $-$  \$c conteúdo do elemento actualmente em processamento
- $-$  % $v$  array associativo dos atributos do elemento actualmente em processamento

### 2.1 Remoção de etiquetas

No primeiro exemplo faz-se a remoção das etiquetas script e a substituição das etiquetas de imagem pelo seu atributo alt. Este atributo, frequentemente ignorado, é fulcral para permitir a legibilidade a invisuais.

```
1 #!/usr/bin/perl
2 use XML::DT;
3 \frac{\text{m}}{\text{h}} = (-\text{htm1} \implies 1,4 -outputenc => "IS0-8859-1",5 img => sub{ \sqrt[3]{\text{all}} || "" },
6 \vert script => sub{ "" } );
7 print dt(shift,%h);
```
A primeira linha, comum a todas as scripts (de qualquer linguagem), indica qual o interpretador da linguagem a ser usado. No nosso caso, o Perl. A linha seguinte importa o módulo que vamos usar<sup>1</sup>.

As quatro linhas seguintes configuram o processador do documento XML. A primeira opção, denominada por -html instrui o módulo de que deve utilizar o fuzzy-parsing para ler documentos HTML mal formados. De seguida indicamos qual a codificação a utilizar na apresentação dos resultados. Segue-se a definição de duas funções para processar as etiquetas em questão (img e script. No caso desta última, associamos-lhe uma função que retorna a *string* vazia (pelo que esta etiqueta e seu conteúdo é removido). No caso da etiqueta img, retornamos o seu atributo alt, acess´ıvel a partir do array associativo v ou, caso n˜ao exista, a string vazia.

A ´ultima linha imprime o resultado de processar o ficheiro passado como argumento.

Como se observa, o facto de se poder definir transformações locais (associadas a um contexto expecífico) simplifica bastante a acção de transformar HTML. As etiquetas que não associamos uma função de processamento é associada automaticamente a função identidade.

### 2.2 Remoção de atributos e etiquetas

Uma das coisas que tornam o HTML complexo é a utilização de uma série infindável de atributos visuais.

No exemplo seguinte v˜ao ser removidos atributos que constem de uma lista de atributos *ignoráveis*.

```
1 my @ignore = qw/color width height/;
2 \sqrt[n]{h} = (-h \text{tr} \, 1)\frac{3}{3} -outputenc => 'ISO-8859-1',
4 -default => sub{
5 for (@ignore) { delete($v{$_}) }
6 toxml
7 });
```
<sup>8</sup> print dt(shift,%h);

Este exemplo mostra o uso da regra -default que é executada para todas as etiquetas que não têm função de processamento especificada. Mostra também a função toxml que de acordo com o nome da etiqueta em causa \$q, do array associativo de atributos  $\chi v$  e do conteúdo da etiqueta  $c$ , reconstrói o texto XML. Note-se que depois de apagar determinados atributos estes deixam de existir e portanto não aparecem na reconstrução do texto.

Embora funcione, este exemplo é bastante simplicista. Na verdade, o que vamos querer é remover determinadas etiquetas (como as script), determinados atributos (como o color) e alguns atributos para determinados elementos.

<sup>1</sup> nos exemplos seguintes omitiremos essas linhas para simplificar.

```
1 |my %ignore_tag = (script => 1);
2 my %ignore_atts => ( -default => ['color','width','height'],
3 a => ['onmouseover', 'onmouseclick'] );
4 \sqrt[3]{h} = (\text{ -html} \Rightarrow 1,5 -outputenc => 'ISO-8859-1',
6 - \text{default} \Rightarrow \text{sub}my @atts_to_remove = ();
8 return "" if $ignore_tag{$q};
9 if (exists($ignore_atts{$q}))
_{10} \qquad \qquad { 0 atts_to_remove = 0{$ignore_atts{$q} }
11 else
12 \{ Catts_to_remove = C{$ignore_atts{-default}} }
13 for (@atts_to_remove) { delete($v{$_}) }
14 toxml
_{15} });
```

```
16 print dt(shift,%h);
```
Descrição do programa:

- linha 1: definimos um *array* associativo em que as chaves são as etiquetas a remover — usar um array associativo em vez de um simples array torna a consulta mais rápida;
- linha 2-3: definimos também um array que associa a cada etiqueta uma lista de atributos a remover. A chave -default corresponde aos atributos a remover por omissão:
- linha 7: na primeira linha da função de processamento de todas as etiquetas definimos um array local dos atributos a remover;
- linha 8: se a etiqueta em causa (acessível na variável \$q) é para remover, retornar a string vazia;
- linha 9-12: verificar se existe uma regra específica de atributos a remover para a etiqueta em causa. Se não existir, usar a regra por omissão;
- linha 13-14: semelhante ao exemplo anterior, apaga os atributos em causa e retorna o texto XML correspondente;

### 2.3 Tratamento de frames e iframes

A tecnologia de *frames* é das que levantam complicações em relação à forma como devem ser tratadas para que um invisual consiga perceber minimamente o conteúdo do *site* em questão.

Nesta subsecção vamos apresentar um exemplo (simplicista) que se baseia em:

– todas as frames v˜ao ser concatenadas da esquerda para a direita e de cima para baixo;

- $-$  as *iframes* vão ser incluídas directamente no local onde aparecem no documento;
- estas inclus˜oes devem ser processadas recursivamente.

```
1 use LWP::Simple;
2 \sqrt{h} = (-html \Rightarrow 1,\frac{3}{3} -outputenc => 'ISO-8859-1',
4 f frameset => sub { "$c" },
5 frame => sub { dturl($v{src}, %h) },
6 iframe => sub { dturl(\sqrt[6]{\text{src}}, \sqrt[6]{\text{h}}) },
            noframes \Rightarrow sub \{ "" \});
```
 $\frac{1}{8}$  print dt(shift,%h);

Descrição do programa:

linha 1: precisamos de um novo módulo Perl para fazer download de páginas; linha 4: as etiquetas frameset desaparecem, mantendo o seu conteúdo;

linha 5,6: para cada um dos tipos de frames, chamar uma função que processe o URL do atributo src;

linha 7: por fim, remover a etiqueta noframes, desnecessária para o exemplo em questão, visto que iria introduzir redundância ao documento (e também porque nunca é usada da forma correcta);

### 2.4 Extracção de sub-tabelas

Em muitas páginas que são constituídas por tabelas, há utilidade em extrair partes, por exemplo em extrair o corpo central, ou uma sub-tabela que seja o ´ındice.

No próximo exemplo apresenta-se um programa que quando usado sem argumentos constrói uma página HTML com a lista de todas as tabelas existentes (e respectivos identificadores); quando invocado com um um identificador de tabela, constrói um página HTML contendo apenas essa tabela.

Os identificadores de tabela usados estão a ser constituídos por um numeração composta de acordo com a hierarquia das tabelas. Exemplo:  $1.1.3 - 3<sup>a</sup>$ tabela contida na 1<sup>a</sup> tabela da 1<sup>a</sup> tabela. Este tipo de identificador é mais estável  $\alpha$ s mudanças locais.

```
1 | my $file= shift or die("usage tabela file.html [tableid]\n\cdot");
2 my $tn=shift;
\frac{1}{2} %h1=(-html => 1,
4 -outputenc => 'IS0-8859-1',
5 -begin => sub{ print "<html><br/>body>" },
6 -end => sub{ print "</body></html>" },
7 table => sub{ print "\n<h1>Tab. ",ntb()."</h1>\n",toxml();
\begin{array}{c} \text{sum}( ) \\ \text{sum}( ) \end{array}
```

```
9 \frac{1}{2} = (-html = > 1,
10 -outputenc => 'ISO-8859-1',
11 table => sub{
12 if($tn \ eq \ nth()){
13 print "<html><booby>",toxml(),"</body></html>"; exit; }
_{14} else {toxml()} });
15 | if($tn){ dt($file,%h2);} ## extrai a tabela $tn
16 else { dt($file,%h1);} ## constrói uma pág. com a lista das tabelas
17 sub ntb{
18 my $1=$dtcontextcount{table};
19 \left| \right| for (0..\$1-1){\{\text{\$na}[\{\text{\$}}_1] | \text{\$}} = 1 ; \}20 Cona = (Cona[0..$1-2], $na[$1-1]+1);
21 join(".", (@na[(0..$1-2)], $na[$1-1]-1));22 }
```
Descrição do programa:

linha 2-7: Definição do processador para a situação em que não é dado o identificador de tabela pretendido.

linha 4: Código executado no ínicio do processamento.

linha 5: Código executado no fim do processamento.

linha 6-7: função de processamento de tabela: imprimir um cabeçalho com o identificador da tabela seguido da tabela (efeito lateral) e devolve o texto da tabela.

linha 8-13: Processador para a situação em que é dado o identificador de tabela a extrair.

linha 10-13: função de processamento de tabela: se o identificador de tabela é o pretendido, imprime a tabela (efeito lateral) e sai.

linha 14-15: Conforme há ou não identificador de tabela, invoca o processador pretendido.

linha 16-23: Ignorar! (Define a função que calcula o identificar da tabela corrente.

Esta script pode ser usada do seguinte modo

1 tabelas publico.html > listaDeTab.html

para a construção da lista das tabelas encontradas, permitindo observar qual ou quais as que mais interessem ao fim em vista. Para extrair uma tabela estecífica, usaremos:

1 | tabelas publico.html 1.3 > tabela.html

# 3 XML::DT com XPath

Depois de muito se ter usado o módulo XML::DT verificou-se que algum do código escrito em muitos dos processadores construídos podiam ser simplificados com a utilização do XPath. Com esse objectivo foi desenvolvida uma função de processamento específica para aceitar (um subconjunto de) predicados XPath.

Esta nova função (pathdt) faz uma análise dos predicados em questão e gera o código necessário para que a função genérica do XML::DT realize as transformações especificadas.

#### 3.1 Criação de índices

A semelhança do que acontece com quem vê, a leitura de uma página por parte de um invisual não é normalmente uma leitura de sequencial. A página deve ser trabalhada e seccionada, associando um título a cada uma destas secções. Estes títulos é que serão lidos sequencialmente, permitindo ao ouvinte escolher que secções quer ler.

O exemplo sequinte tem como objectivo processar um documento HTML e colocar o seu índice no seu início:

```
_1 my @index = ();
2 m_v $i=0;
\frac{3}{2} \frac{1}{2} \frac{1}{2} = ( -html => 1,
4 -outputenc => 'IS0-8859-1',
5 'h1|h2|h3' => sub{
6 $index [3i] = town];7 \uparrow \qquad C = \text{toxml}("a", \text{fname} > "a$i", \text{fc};8 \t 8i++;9 toxml; },
10 body => sub{
11 my $index = "";
12 \quad \text{my } $ j = 0;
13 for (@index) {
14 $index.="<a href='a$j'>$_</a>"; $j++
15 }
16 $c = "$index $c";17 toxml;
18 }
19 );
```

```
20 print pathdt(shift, %h);
```
Embora este exemplo seja um pouco naïve, demonstra a utilidade do XPath para determinadas situações, bem como a importância de ferramentas deste género.

Descrição do programa:

linha 1,2: inicializar uma lista com as entradas do índice, e inicializar o contador de entradas;

linha 5: utilizar um predicado XPath para associar uma função às etiquetas h1, h2 e  $h3$ :

linha 6: guardar no índice o título (e respectiva etiqueta de heading) na lista de entradas do índice:

linha 7-9 : colocar uma âncora de destino no título;

linha 11-16: construir o índice e colocá-lo no início do documento;

### 3.2 Secções por font

E habitual nos tempos que correm, determinadas ferramentas geradoras de ´ HTML (como o Microsoft Word) produzirem HTML em que os títulos não são nada mais do que uma etiqueta font a definir determinado tamanho.

Podemos tentar fazer engenharia reversa com o seguinte código:

```
1 \sqrt[n]{h} = (-h \text{tr} \, 1)\overline{a} -outputenc => 'ISO-8859-1',
3 "//font[@size>'4']" => sub { $q = 'h1'; toxml },
4 \vert "//font[@size='4']" => sub { q = 'h2'; toxml },
5 \frac{1}{5} \frac{1}{5} \frac{1}{10} \frac{1}{20} \frac{1}{20} \frac{1}{20} \frac{1}{20} \frac{1}{20} \frac{1}{20} \frac{1}{20} \frac{1}{20} \frac{1}{20} \frac{1}{20} \frac{1}{20} \frac{1}{20} \frac{1}{20} \frac{1}{20} \frac{1}{20} \frac{1}{20} \frac{1}{20}6 \begin{array}{ccc} \n\vdots & \n\vdots & \n\vdots & \n\end{array} "//font[@size='2']" => sub { $c \begin{array}{ccc} \n\vdots & \n\vdots & \n\end{array} : toxml
7 "//font[@size='1']" => sub { $q = 'small'; toxml },
\vert \vert);
```

```
9 print dt(shift, %h);
```
Este código, fortemente baseado em predicados XPath, associa funções diferentes  $\alpha$ as etiquetas font dependendo do valor do seu atributo size (que segundo a especificação, varia entra 1 e 7). Embora em Perl não fosse necessário utilizar a entidade ">" para representar o sinal, optou-se por manter coerência com a especificação do XPath.

### 4 XML::DT Tipado

O XML::DT pode associar tipos elementos XML, permitindo que seja automaticamente construída uma representação perl de ficheiro XML (ou de partes dele. Considere-se o seguinte documento XML:

 $1 \leq x$ 

- $2 \left| \frac{\text{}{\sqrt{b}}}{\text{1}} \right|$
- $3 \mid \langle b \rangle 2 \langle b \rangle$
- $4 \times b > 3$  < b>3
- $5 \mid \langle b \rangle 4 \langle b \rangle$
- $6 \leq$  </a>

Por omissão a função de processamento de cada elemento recebe uma string com o resultado de processar os filhos. Se associarmos o tipo SEQ ao elemento "a", a função que o processa passa a receber a lista  $\left[1,2,3,4\right]^2$  como argumento (em  $$c)$ .

Os tipos suportados de base pelo XML::DT são:

- STR é o tipo por omissão e concatena todos os valores retornados pelos seu sub-elementos, o que implica que os seus sub-elementos devem retornar uma string;
- SEQ constrói uma lista (array) com o conteúdo dos sub-elementos. Isto significa que os atributos s˜ao ignorados (ou devem ser processados no sub-elemento). Retorna a referência para a lista.
- **SEQH** constrói uma lista de arrays associativos com todos os seus sub-elementos. Cada elemento da lista é um array associativo que associa:

 $^2$  Em perl esta lista é uma referência.

-q ao nome do elemento;

- -c ao seu conteúdo;
- at1 ao valor do atributo at1 (para cada atributo existente);
- MAP cria um array associativo com os sub-elementos; as chaves são os nomes dos sub-elementos e os valores os seus conteúdos. Os atributos são ignorados (devem ser processados nos sub-elementos);
- MULTIMAP cria um array associativo de listas; as chaves são os nomes dos sub-elementos e os valores são listas com os conteúdos dos vários elementos com o mesmo nome. Os atributos s˜ao ignorados.
- MMAPON é escrito como MMAPON(lista-de-elementos), e cria um array associativo com os sub-elementos. As chaves são os nomes dos sub-elementos e os valores os seus conteúdos. Os atributos são ignorados. Para todos os elementos contidos na lista de elementos, é criado uma lista com os seus conteúdos:
- XML retorna uma referência para um array associativo com:
	- -q ao nome do elemento;
	- -c ao seu conteúdo;
	- at1 ao valor do atributo at1 (para cada atributo existente);
- **ZERO** não processa os sub-elementos. Retorna ;

#### 4.1 HTML com design por Tabelas

Nas páginas HTML aparece frequentemento o uso de tabelas para compor gráficamente pedaços HTML. Esse sistema complica o seu uso em ambientes não gráficos.

No próximo exemplo cada tabela está a ser analisada e transformado de acordo como as suas dimensões, seguindo a eurística que a seguir se descreve:

- $-$  tabelas  $1 \times 1$  dão origem a um título (h1);
- tabelas  $1 \times n$  dão origem a uma lista (u1);
- tabelas  $2 \times n$  dão origem a uma lista descritiva (d1) se a opção mapping as dl tiver sido selecionada;
- tabelas  $n \times n$  são mantidas como tabelas;

Para que o cálculo das dimensões da tabela fosse fácil, estamos a associar tipos a algumas etiquetas:

- $-$  cada table vê os seus filhos como uma sequência (de tr)
- $-$  cada tr vê os seus filhos como uma sequência (de td)

Deste modo o tipo associado é estruturado e pode ser facilmente usado para determinar o número de linhas e colunas.

```
_1 use CGI qw(:all) ;
2 our ($mapping_as_dl);
\frac{1}{3} my $filename = shift;
```

```
4 \frac{1}{2} \frac{1}{2} \frac{1}{2} \frac{1}{2} \frac{1}{2} \frac{1}{2} \frac{1}{2} \frac{1}{2} \frac{1}{2} \frac{1}{2}5 -outputenc => 'ISO-8859-1',
6 -type => { table => "SEQH",
\tau tr => "SEQH",
8 },
9 tr => sub{ c},
10 td => sub{ \csc },
11 table => sub{
12 my ($li,$co)=dimTabela($c);
13 print STDERR "Debug Tabela($li,$co)";
14 if(\text{ }1i == 1 \text{ } \& \text{ }5co == 1)\{ h1(\text{ }0c -> [0] \{-c\} [0] \{-c\}) \}15 elsif($co == 1) { ul(li([map {$_->{-c}[0]{-c}} @$c])) }
16 elsif($1i == 1) { ol(li([map {f_2-}+c]} o{f_0-}[0]{-c}}])) }
17 else {
_{18} if($co==2 && $mapping_as_dl){
19 dl(map {CGI::dt($_->{-c}[0]{-c}).dd($_->{-c}[1]{-c}) } @c)}
20 else { t \text{ of } (x)}
21 },
22 );
23 print dt($filename,%h);
24 sub dimTabela{
25 my $t=shift;
_{26} my $nrows = @$t;
27 | my $ncolumns = (sort map { \text{scalar}(@{\ ->{-c}}) ) } @{\text{*}}; [-1];
28 ($nrows,$ncolumns);
29 }
```
Descrição do programa:

linha 1: Está a ser usado o módulo perl para gerar HTML (permitindo o uso de funções com nome igual às várias etiquetas HTML como h1, ul, li, dl, etc)

linha 2: Declara-se uma opção de linha de comando.

- linha 6 a 7: definição de tipos e modo de processamento de table e tr. Esta definição leva a que o \$c correspondente seja uma lista de listas que é processada na entrada table e na função dimTabela.
- linha 11 a 21: Processamento de tabelas...
- linha 12: determinação das dimensões da tabela
- linha 14: ... tabela  $1 \times 1$  faz um cabeçalho
- linha 15: ... tabela  $1 \times n$  faz uma unorded list
- linha 16: ... tabela  $n \times 1$  faz uma orded list
- linha 18: ... tabela  $2 \times n$  faz uma description list
- linha 19: ... tabela  $n \times n$
- linha 20: Apesar de \$c ser uma lista de listas, a função toxml sabe reconstituir o XML (HTML) original.
- linha 24 a 29: Função determinadora das dimensões da tabela. Ignorar os detalhes  $(está a ser usado perl avançado...)$

Considere-se o seguinte documento HTML:

```
1 <br/>body>
2 <table width="100%" bgcolor="red" border="1">
3 <tr> <td> Um estranho título (table 1 x 1) </td> </tr>
4 \mid \langle \rangle </table>
5 <p>Seguidamente uma tabela normal (2 x 3)</p>
6 <table border="1">
7 <tr> <td> Tomates </td> <td> Vermelhos </td> </tr>
8 <tr><td> Couves </td><td> Verdes </td></tr>
9 <tr><td> Pencas </td><td> Amarelas </td></tr>
_{10} </table>
11 <p>Seguidamente uma tabela com uma coluna</p>
12 <table border="1">
13 \langle tr \rangle \langle td \rangle Sopa \langle/d \rangle \langle tr \rangle14 <tr><td> ovos estrelados </td> </tr>
15 \langle tr \rangle \langle td \rangle Pudim \langle /td \rangle \langle tr \rangle_{16} </table>
17 </body>
```
Na figura 1 mostra-se o resultado de visualizar a página depois de processada (com a opção  $-\text{mapping\_as\_d1}$ ) e apresenta-se também o aspecto inicial.

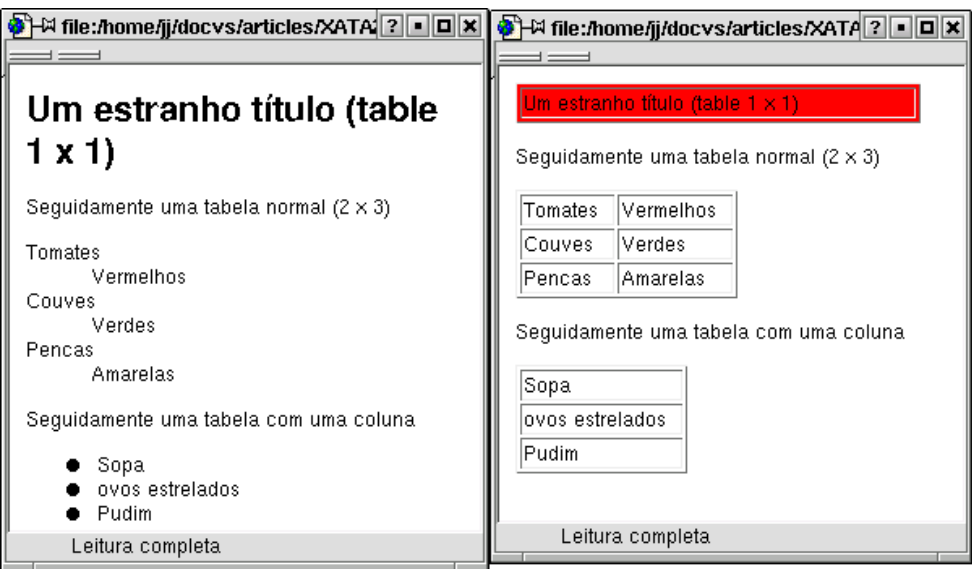

Figura 1. Exemplo de tabelas

# 5 Conclusões e trabalho futuro

Os exemplos aqui apresentados são propositadamente pequenos e simplicistas mas acreditamos que demonstram as potencialidades da abordagem. Todos estes exemplos terão de cooperar numa mesma ferramenta para que seja possível processar p´aginas obtendo resultados realmente interessantes.

O objectivo desta ferramenta é ser incluída num serviço de Proxy para browsers de invisuais que torne uma página HTML complicada numa mais simples de ler por um sintetizador de voz, e para situações em que a acessibilidade seja crítica.

Está a decorrer também um conjunto de testes que usam esta abordagem num leque mais vasto de problemas ligados a processamento de HTML, incluindo web-mining.

# Referências

- 1. eXtended Markup Language (XML) version 1.0 recommendation. World Wide Web Consortium, 10 February 1998. http://www.w3.org/TR/1998/REC-xml-19980210.html/.
- 2. Extensible Stylesheet Language (XSL), Version 1.0. World Wide Web Consortium, 15 October 2001. http://www.w3.org/TR/xsl/.
- 3. Cascading Style Sheets, level 1. World Wide Web Consortium, 17 January 1999. http://www.w3.org/TR/REC-CSS1.
- 4. HyperText Markup Language Version 4.0 (HTML) recommendation. World Wide Web Consortium, 24 April 1998. http://www.w3.org/TR/1998/REC-html40- 19980424.
- 5. J.J. Almeida and José Carlos Ramalho. XML::DT a perl down-translation module. In XML-Europe'99, Granada - Espanha, May 1999.